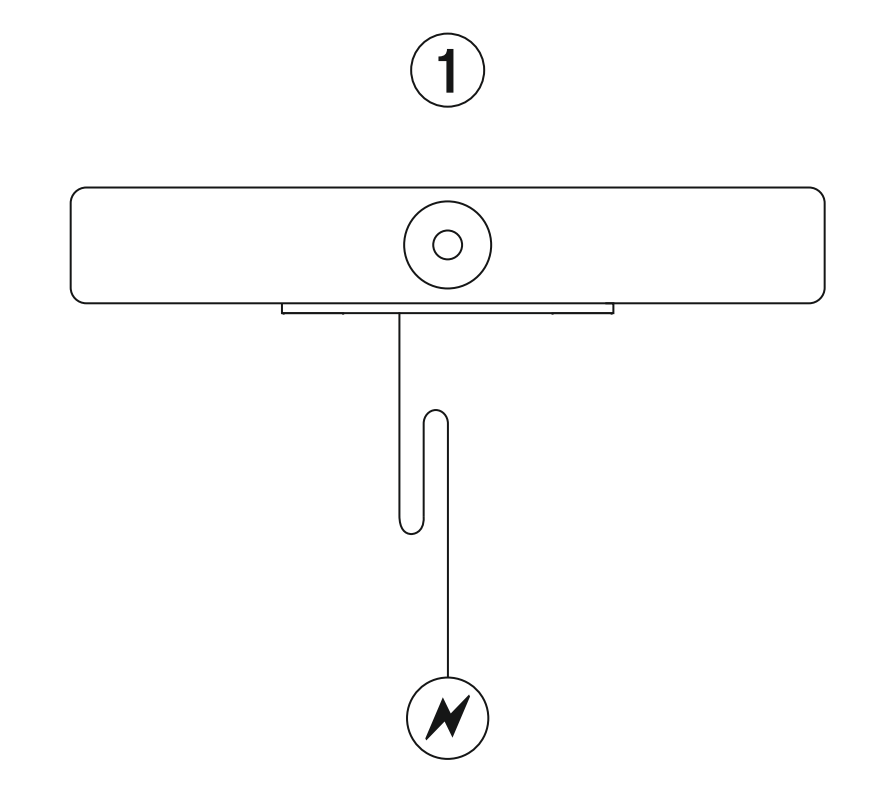

## Quick Start Guide

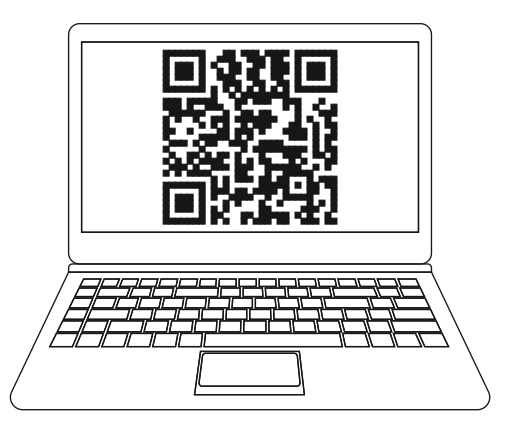

https://www.sennheiser.com/control-cockpit-software

 $\checkmark$ 

## Connect to Power Adapter  $\hskip1cm \vert$  Download & Install Control Software Get started directly via USB & configure via Ethernet

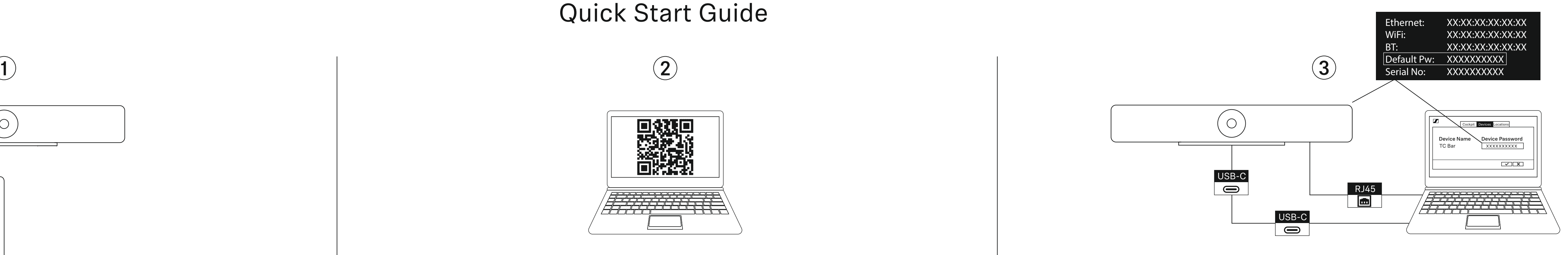